## АВТОМАТИЗИРОВАННАЯ СИСТЕМА РЕНТГЕНОФАЗОВОГО АНАЛИЗА МИНЕРАЛЬНО-ФАЗОВОГО СОСТАВА РУД И ТЕХНОЛОГИЧЕСКИХ ПРОДУКТОВ

Якимов И.С.<sup>1</sup>, Залога А.Н.<sup>1</sup>, Дубинин П.С.<sup>1</sup>, Кирик С.Д.<sup>1</sup>, Самойло А.С.<sup>1</sup>, Безрукова О.Е.<sup>1</sup>, Носков М.В.<sup>1</sup>, Хлыстов Д.В.<sup>1</sup>, Рукосуев А.В.<sup>2</sup> Сибирский федеральный университет, Красноярск, Россия <sup>2</sup>АО «Полюс Красноярск», Красноярск, Россия

Свойства сложных руд, определяющие технологии их переработки, присущи непосредственно минералам и их композициям, а не отдельным химическим элементам. Поэтому, обычный производственный контроль только химического состава не может в полной мере определять качество и технологические свойства руд и продуктов обогащения. В последние годы в мировой практике для контроля минерального состава интенсивно развивается применение автоматизированного количественного рентгенофазового анализа (КРФА) по полнопрофильному методу Ритвельда [1]. Суть метода в моделировании рентгенограммы образца, измеренной на дифрактометре, расчетными рентгенограммами его фаз, вычисляемыми из атомно-кристаллических структур минералов. При этом, уточняются параметры решетки, профиля дифракционных пиков фаз, текстуры и, возможно, параметры кристаллической структуры основных фаз образца. Это делает КРФА по методу Ритвельда наиболее точным из существующих методов. Однако, КРФА по методу Ритвельда эффективен лишь тогда, когда качественный минеральный состав руд и продуктов известен и стабилен, а при его даже частичном изменении в пробах приводит к ошибкам.

Это препятствует развитию автоматизации КРФА по методу Ритвельда в случаях существенно изменчивого минерального состава.

В СФУ создано программно-методическое обеспечение (ПМО) автоматизированного КРФА. выполняемого совместно с оперативным анализом химического элементного состава проб (напр., методами рентгеноспектрального анализа). Схема ПМО КРФА представлена на рисунке 1. Система ПМО КРФА выполняет сначала автоматическую рентгенофазовую идентификацию (ФИ) минерального состава пробы и его первичный КРФА (КРФА1) по мультирефлексному методу RIR [2] с использованием корундовых чисел фаз. Далее по данным ФИ и КРФА1 автоматически формируется конкретное задание для программы метода Ритвельда, которая затем выполняет точный КРФА минерального состава данной пробы. При этом, роль оператора сводится к визуальному контролю промежуточных результатов на экране (с возможностью отката на предыдущие этапы анализа при необходимости).

Зеленые блоки обозначают исходные данные, голубые - ПО, розовые - контроль результатов оператором, БД1-БД4 - служебные базы данных (БД), создаваемые при настройке ПМО для РФА кон-

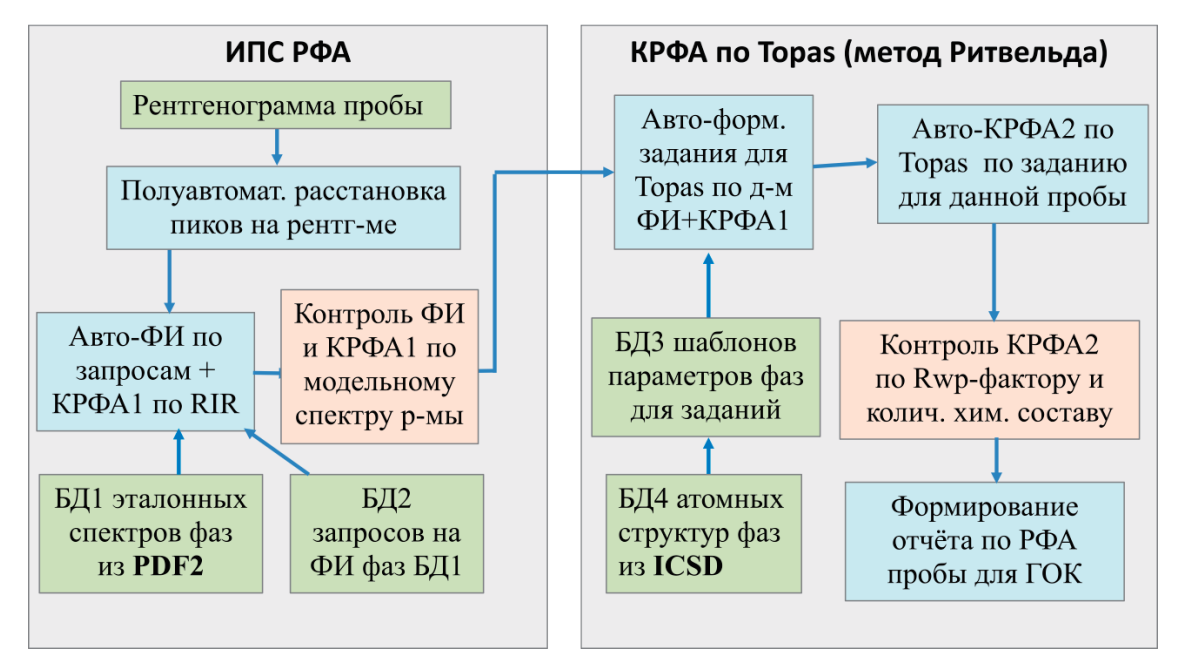

Рисунок 1 - Схема ПМО КРФА. ИПС РФА - лицензированная авторская информационно-поисковая система рентгенофазовой идентификации [3], Topas [4], в данной версии ПМО, программа метода Ритвельда фирмы Bruker (ее можно заменять другими аналогичными).

кретных типов руд и продуктов, PDF2 и ICSD - универсальные международные БД эталонных спектров и атомных кристаллических структур минеральных фаз. ПМО предназначено для оперативного КРФА руд и продуктов их обогащения и переработки со сложным и изменчивым минеральным составом, и не имеет прямых мировых аналогов. Следует отметить, что ПМО выполняет анализ не просто минерального, а минерально-фазового состава. Как известно, одни и те же минералы в образцах различного происхождения имеют, как правило, некоторые различия в химическом составе (особенно, нестехиометрическом) и кристаллической структуре. Поскольку, система ПМО выполняет сначала ФИ по набору различных эталонных спектров фаз данного минерала из БД, это создает возможность идентификации его адекватной фазы с наиболее подходящим химическим составом и структурой. При этом, использование адекватных фаз повышает точность КРФА по методу Ритвельда.

Поскольку программы ИПС и Тораѕ работают автоматически, под управлением системы авто- КРФА, необходимо контролировать их результаты в процессе анализа. Контроль результатов выполняется путем визуальной оценки соответствия модельных спектров ИПС РФА (рисунок 2) и Тораз (рисунок 3) с рентгенограммой пробы.

Контроль модельного спектра ИПС РФА заключается в следующем. Во-первых, если в пробе появился новый, неучтенный в БД1 минерал, то на рентгенограмме остаются неидентифицированные пики. В этом случае они быстро идентифицируются в интерактивном режиме ИПС [5], а эталонный спектр найденной фазы добавляется в БД1 для автоматической идентификации этого минерала в других пробах.

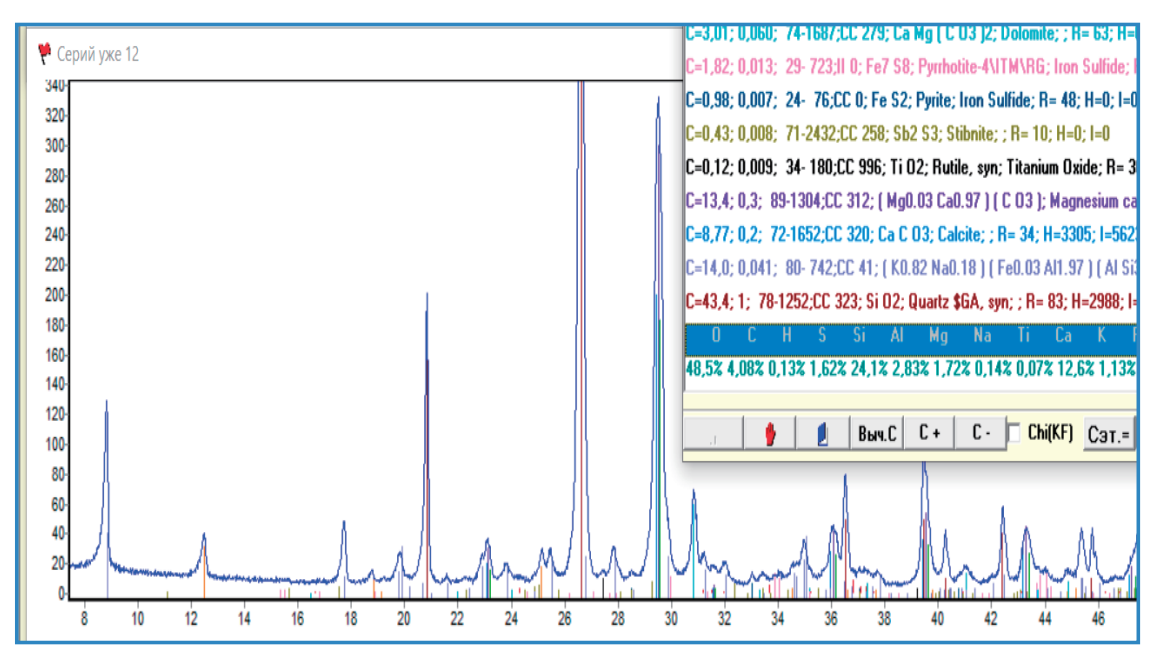

Рисунок 2 – Рентгенограмма пробы (синяя) и ее модельный спектр ИПС РФА из эталонных спектров фаз БД (цветные штрихи); в левом столбце цветной таблицы концентрации фаз, в нижней строке расчетный элементный состав пробы (для сравнения с данными РСА).

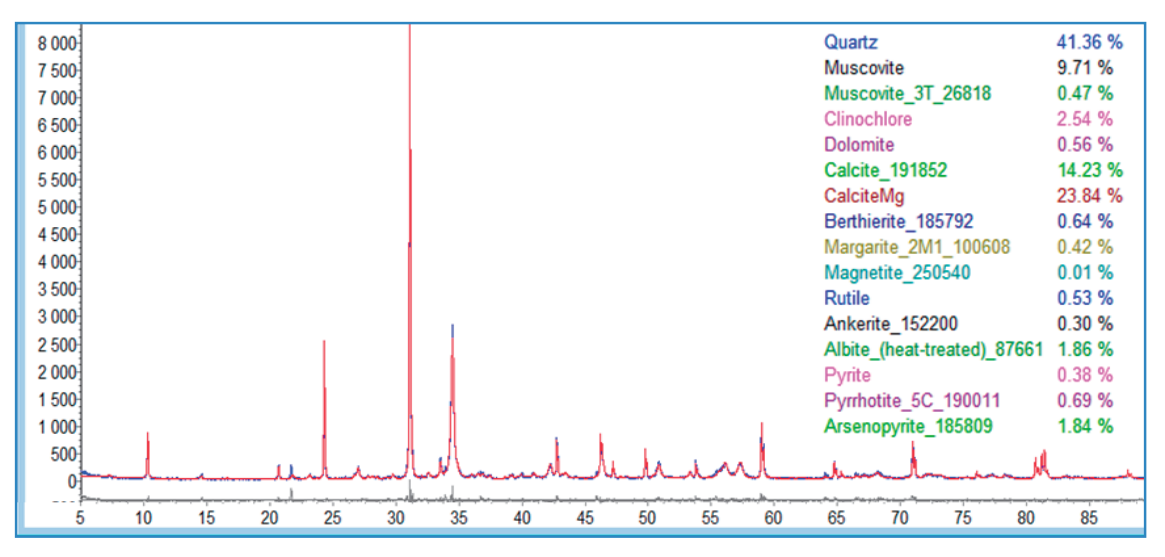

Рисунок 3 – Модельная рентгенограмма Тораѕ (черная) и экспериментальная рентгенограмма пробы (красная); серая линия внизу – их разность; цветная таблица – концентрации минеральных фаз (% масс.)

Во-вторых, если какие-то эталонные спектры плохо интерпретируют интенсивности пиков рентгенограммы, то их можно быстро подогнать кнопками «С+» и «С-». Эта процедура повышает точность КРФА1, выполняемого по масштабным коэффициентам эталонных спектров фаз в модельном спектре.

Достаточно точный КРФА1 нужен для автоматического формирования селективного задания Тораѕ на более точный КРФА по методу Ритвельда.

Контроль качества модельной рентгенограммы Тораѕ выполняется по ее разности с экспериментальной рентгенограммой пробы, визуализируемой внизу рисунка 3 (серая линия). Если модель плохо совпадает с рентгенограммой, то на разностной линии присутствуют пики, по которым видно, какая из фаз плохо уточнена, и тогда ее следует доуточнить в интерактивном режиме Topas.

Общее качество моделирования определяется по величине Rwp-фактора метода Ритвельда, который показывает взвешенную относительную разность модельной и экспериментальной рентгенограмм. Для сложных, примерно, 15- фазных проб Rwp не должен превышать 10-11% отн., в противном случае весь цикл КРФА следует переделать, начиная с более тщательной подготовки пробы для КРФА. Следует отметить, что в основном за это ответственна пробоподготовка, методика которой не всегда может учесть индивидуальные особенности пробы (напр., текстурируемость или размер частиц для предотвращения микропоглощения Р.И., и т.п.), особенно, при поточном анализе.

В силу сложности задачи, внедрение ПМО КРФА на конкретном производстве требует сначала предварительных исследований особенностей состава и атомно-кристаллических структур минералов, и настройки для конкретных типов руд и продуктов, а затем проведения опытной эксплуатации у Заказчика. ПМО КРФА внедрено в 2022г на ГОК Олимпиадинского месторождения и за истекшее время обеспечило анализ минерального состава свыше 20 тыс. различных проб сульфидных золотосодержащих руд, содержащих в среднем ~ 15 минеральных фаз из ~ 50 возможных. В данное время СФУ завершает разработку авто- КРФА концентратов. Оперативность автоматизированного КРФА, в среднем, 15 мин./ пробу, минимальный предел измерения  $\sim$  0,5 % масс./фазу, в зависимости от минерала. При этом, время измерения прецизионной рентгенограммы пробы на современном дифрактометре также  $\sim$  15 мин./пробу, что позволяет создать непрерывный процесс измерения рентгенограмм на дифрактометре и анализа минерального состава.

Автоматизированное ПМО КРФА может быть адаптировано и внедрено в рамках НИОКР на любых ГОК и предприятиях ГМК для оперативного КРФА сложных руд в процессах управления рудопотоками, технологического контроля продуктов обогащения и переработки, при картировании рудных месторождений и т.п., в дополнение к существующему оперативному контролю химического элементного состава. Заинтересованным предприятиям может быть выслан видеоролик с демонстрацией процесса авто- КРФА в реальном времени и другие презентационные материалы.

## Список литературы

<sup>1</sup> Igor Yakimov, Aleksandr Zaloga, Petr Dubinin, Oksana Bezrukova, Aleksandr Samoilo, Sergey Burakov, Eugene Semenkin, Maria Semenkina and Eugene Andruschenko. Application of Evolutionary Rietveld Method Based XRD Phase Analysis and a Self-Configuring Genetic Algorithm to the Inspection of Electrolyte Composition in Aluminum Electrolysis Baths // Crystals 2018, 8(11), 402.

<sup>2</sup> Yakimov I.S., Dubinin P.S., Piksina O.E. Method of Regularized Multipeak Reference Intensity Ratio for Quantitative X\_ray Phase Analysis of Polycrystalline Materials // Inorg. Materials. 2011. Vol.47. №15. P.63-68.

<sup>3</sup> Yakimov I.S., Zaloga A.N., Dubinin P.S., Piksina O.E. Regularization of methods of a standardless X-ray phase analysis // Journal of Structural Chemistry. 2011. Vol. 52. Issue 2. P. 319-325.

<sup>4</sup> Topas Bruker / https://topas.webspace.durham.ac.uk/<br>5 И.С. Якимов, С.Д. Кирик, П.С. Дубинин, О.Е. Пиксина, Т.А. Бабкина, С.И. Савушкина. Методический подход к разработке стандартных образцов фазового состава технологических продуктов золотоизвлекательных фабрик // Стандартные образцы. 2015. №1. С. 3-15.

## **AUTOMATED SYSTEM FOR X-RAY PHASE ANALYSIS OF THE MINERAL-PHASE COMPOSITION OF ORES AND TECHNOLOGICAL PRODUCTS**

*Yakimov I.S.1, Zaloga A.N.1, Dubinin P.S.1, Kirik S.D.1, Samoilo A.S.1, Bezrukova O.E.1, Noskov M.V.1, Khlystov D.V.1, Rukosuev A.V.2* 1 Siberian Federal University, Krasnoyarsk, Russia <sup>2</sup>Polyus Krasnoyarsk JSC, Krasnoyarsk, Russia

The properties of complex ores that determine the technologies for their processing are inherent in the minerals and their compositions, rather than individual chemical elements. Therefore, conventional production control based solely on the chemical composition cannot fully determine the quality and technological properties of ores and enrichment products. In recent years, the use of automated X-ray diffraction quantitative phase analysis (XRD QPA) using the full-profile Rietveld method [1] has been intensively developed in global practice for controlling the mineral composition. The essence of the method is to model the diffraction pattern of the sample measured on a diffractometer with calculated diffraction patterns of its phases, which are computed from the atomic-crystalline structures of minerals. This refines the lattice parameters, peak profile of the diffraction peaks of phases, textures, and possibly the crystal structure parameters of the main phases of the sample. This makes Rietveld QPA the most accurate of the existing methods. However, the Rietveld QPA method is effective only when the qualitative mineral composition of ores and products is known and stable, and even partial changes in samples lead to errors. This impedes the development of automation of Rietveld XRD QPA in cases of significantly variable mineral composition.

254 Software and methodological support (SMS) for automated QPA has been

developed at SFU. This QPA is performed in conjunction with real-time analysis of the chemical elemental composition of samples (for example, using X-ray fluorescence analysis methods). The scheme of the SMS for QPA is presented in Figure 1. The QPA SMS system first performs automatic phase identification (PhI) of the sample's mineral composition and its primary QPA (QPA1) using the multireflex RIR method [2] with the use of corundum phase numbers. Then, based on the PhI and QPA1 data, a specific task is automatically generated for the Rietveld method program, which then performs an accurate QPA of the mineral composition of the given sample. In this case, the operator's role is reduced to visual control of intermediate results on the screen (with the possibility of rolling back to previous stages of analysis if necessary).

The green blocks represent the input data, blue blocks represent software, and pink blocks represent control of the results by an operator. DB1-DB4 are service databases (DB) created during the setup of SMS for QPA of specific types of ores and products (PDF2 and ICSD are universal international databases of reference spectra and atomic crystal structures of mineral phases). SMS is designed for operational QPA of ores and products of their enrichment and processing with complex and variable mineral compositions, and has no direct global analogues. It should be noted that SMS performs not only a

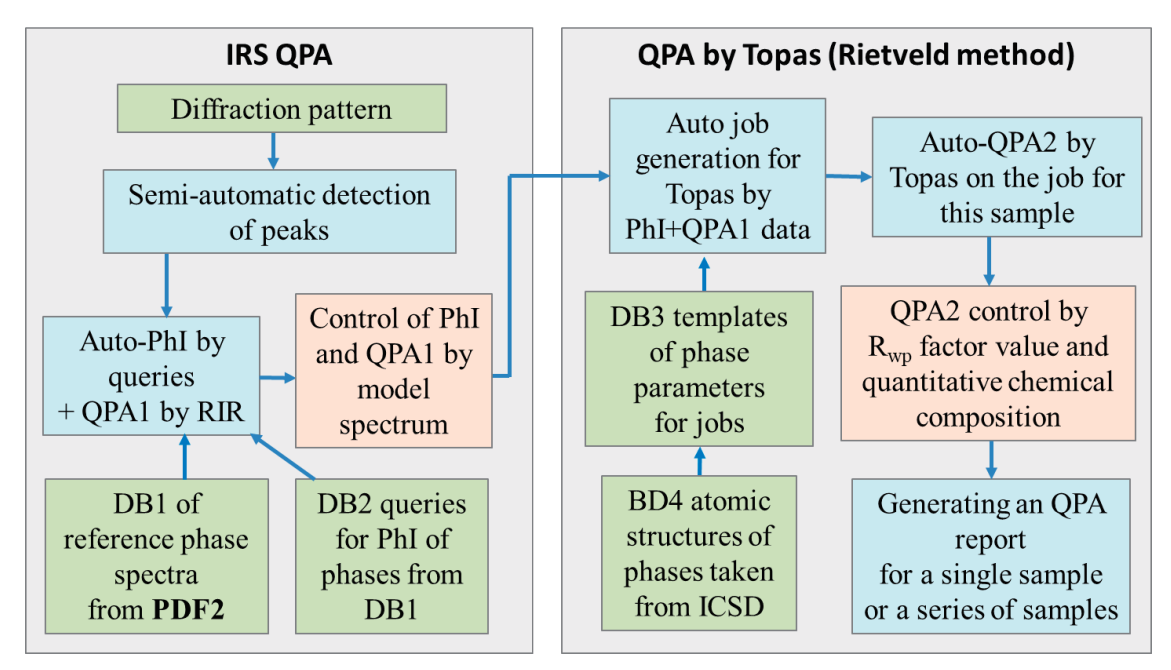

Figure 1 – QPA SMS scheme. IRS QPA is a licensed proprietary information retrieval system for XRD phase ingure 1. General contents are given a user scheme. In internation retrieval system for the prime prime. In this version of SMS is a program of the Rietveld method by Bruker (which can be replaced by other similar programs).  $\mathcal{S}$  phase is  $\mathcal{S}$  is a program of  $\mathcal{S}$ .

mineralogical but also a mineral-phase The control analysis. As known, the same minerals in samples of different origins usually have some differences in chemical composition (especially non-stoichiometric) and crystal structure. Since SMS initially performs PhI using a set of various reference spectra of phases of this mineral from databases, it creates the opportunity to identify its DB1 for automatic identification of this adequate phase with the most suitable mineral-in-other-samples. Secondly, if some chemical composition and structure. At the same time, the use of adequate phases increases the accuracy of QPA by the Rietveld method.

automatically under the Auto-QPA system, it is necessary to control their results during the analysis process. The control of the results is performed by visually evaluating hthe automatic formation of a selective task the conformity of the model diffraction for lopas for a more accurate QPA using  $\frac{1}{2}$  respectively. pattern from IRS QPA (Figure 2) and Topas The quality control of the Topas model (Figure 3) with the X-ray diffraction pattern from The quality control of the Topas model of the sample.

As IPS and Topas software operate improves the accuracy of QPA1 performed The control of the model spectrum of IRS QPA is as follows. Firstly, if a new mineral not accounted for in DB1 appears some differences in chemical composition in the sample, unidentified peaks remain on (especially non-stoichiometric) and crystal the X-ray diffraction pattern. In this case, structure. Since SMS initially performs PhI they are quickly identified in interactive mode using IRS [5], and the reference phases of this mineral from databases, spectrum of the found phase is added to DB1 for automatic identification of this mineral in other samples. Secondly, if some of the reference spectra poorly interpret the the same time, the use of adequate phases intensity of peaks on the X-ray diffraction increases the accuracy of QPA by the pattern, they can be promptly adjusted using Rietveld method.  $\qquad \qquad \qquad \text{the} \; \kappa \text{C+} \text{ and } \text{ } \kappa \text{C-} \text{} \text{ buttons} .$  This procedure improves the accuracy of QPA1 performed by scaling the coefficients of the reference different model spectra of phases in the model spectrum. A time section and structure in the section of phases in the model spectrum. A sufficiently accurate QPA1 is necessary for the automatic formation of a selective task for Topas for a more accurate QPA using the Rietveld method.  $T_{\text{tot}}$  and  $\frac{1}{2}$  in the same initiation in the set of  $T_{\text{tot}}$  is as follows. The intervention in

The quality control of the Topas model of the sample. The Sample 2011 and Topas (Taggreg 2) and Topas (Taggreg 3) with the Sample 3 of the sample 3) with the Sample 3 of the sample 3 of the sample 3 of the sample 3 of the X-ray diffraction pattern is performed

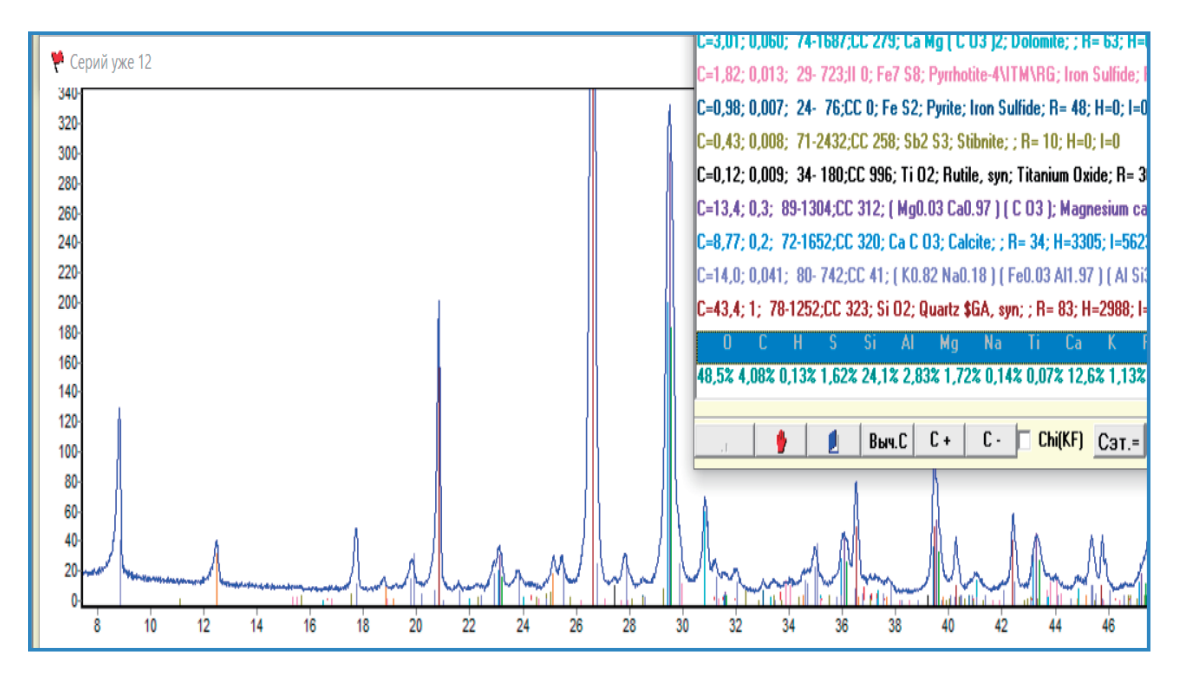

Figure 2. X-ray diffraction pattern of the sample (blue line) and its modeled IRS QPA spectrum, Figure 2 – X-ray diffraction pattern of the sample (blue line) and its modeled IRS QPA spectrum, constructed using reference spectra of phases from DB (colored vertical lines); in the left column of the color table, phase<br>concentrations are shown, and in the bottom row, the calculated elemental composition of the sample is presented (for comparison with XRF analysis data). using reference spectra of phases from DB (colored vertical lines); in the left column of the color table, phase

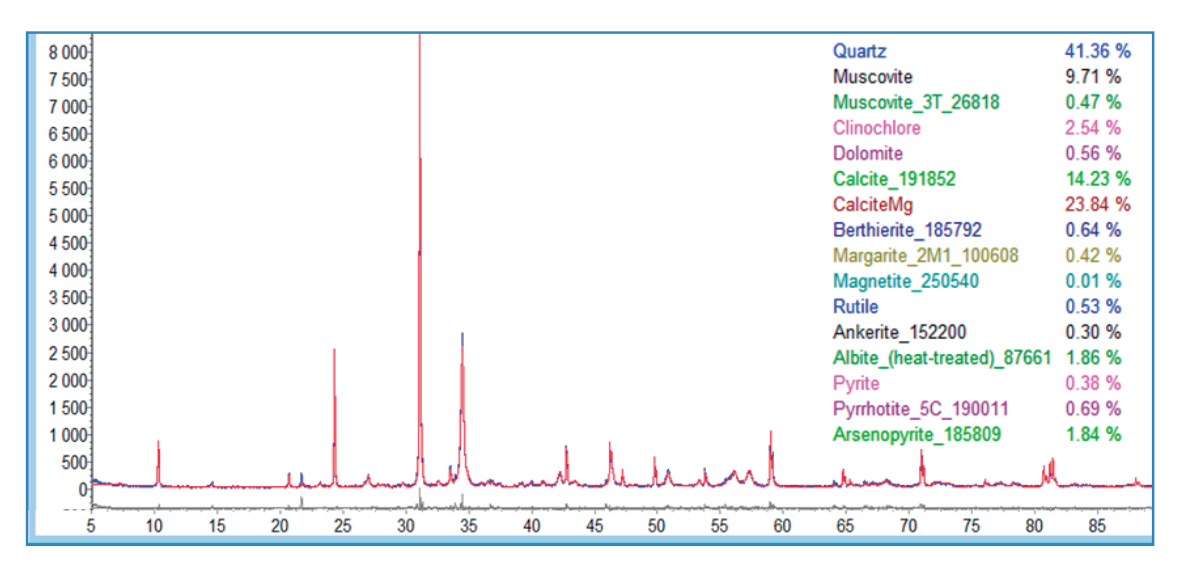

Figure 3 – Model diffraction pattern Topas (black line) and experimental diffraction pattern of the sample (red line); the gray line at the bottom shows their difference; the colored table shows the concentrations of mineral<br>phases (% mass). phases (% mass).  $T$  the  $T$ opas model  $X$  ray diffraction pattern is performed by performed by performed by performed by performed by  $T$ 

256 comparing it with the experimental X-ray diffraction pattern of the sample, shown further refined in interactive mode using at the bottom of Figure 3 (gray line). If the Topas. model does not match the X-ray diffraction difference line, which indicate which phase  $\frac{1}{2}$ comparing it with the experimental X-ray is poorly refined, and then it should be value showled 10-11% rel., otherwise, the entire XRD analysis should be revised, the entire XRD analysis should be revised, the entire XRD analysis should be revised, the entire XRD analysis should be revised, the entire X

further refined in interactive mode using Topas.

pattern well, peaks are present on the determined by the value of the Rwp factor The overall quality of modeling is determined by the value of the Rwp factor

of the Rietveld method, which shows the weighted relative difference between the modeled and experimental X-ray diffraction patterns. For complex samples (with around 15 phases), the Rwp value should not exceed 10-11% rel., otherwise, the entire XRD analysis should be revised, starting with a more thorough preparation of the sample. It is important to note that most errors are due to sample preparation, the methodology of which does not always consider individual sample characteristics (such as texture or particle size, aimed at preventing X-ray microabsorption, etc.), especially during continuous analysis.

Due to the complexity of the task, the implementation of QPA SMS in a specific production requires preliminary research into the peculiarities of the composition and atomic-crystalline structure of minerals, as well as fine-tuning for specific types of ores and products, followed by experimental operation at the customer's site. QPA SMS was implemented in 2022 at Olimpiada Mine, and during this time it has analyzed the mineral composition of over 20,000 different samples of sulfide gold-containing

ores, containing an average of ~15 mineral phases out of ~50 possible ones. Currently, SFU is completing the development of Auto-QPA concentrates. The automated QPA operates on average at a rate of 15 min/ sample, with a minimum detection limit of ~0.5 % mass./phase, depending on the mineral. At the same time, the measurement time of a precision X-ray diffraction pattern on a modern diffractometer also takes about 15 min/sample, which provides a continuous process of taking diffraction patterns and analyzing the mineral composition.

Automated QPA SMS can be adapted and implemented as part of R&D at any mining and processing enterprises (MPE) and enterprises of mining and metallurgical complex (MMC) for operational QPA of complex ores in ore management processes, technological control of concentration and processing products, at mapping of ore deposits, etc., in addition to the existing operational control of chemical element composition. Interested companies can receive a video with a real-time demonstration of the Auto-QPA process and other presentation materials.

## **References**

<sup>1</sup> Igor Yakimov, Aleksandr Zaloga, Petr Dubinin, Oksana Bezrukovа, Aleksandr Samoilo, Sergey Burakov, Eugene Semenkin, Maria Semenkina and Eugene Andruschenko. Application of Evolutionary Rietveld Method Based XRD Phase Analysis and a Self-Configuring Genetic Algorithm to the Inspection of Electrolyte Composition in Aluminum Electrolysis Baths // *Crystals* 2018, *8*(11), 402.

<sup>2</sup> Yakimov I.S., Dubinin P.S., Piksina O.E. Method of Regularized Multipeak Reference Intensity Ratio for Quantitative X\_ray Phase Analysis of Polycrystalline Materials // Inorg. Materials. 2011. Vol.47. №.15. Р.63-68.

<sup>3</sup> Yakimov I.S., Zaloga A.N., Dubinin P.S., Piksina O.E. Regularization of methods of a standardless X-ray phase analysis // Journal of Structural Chemistry. 2011. Vol. 52. Issue 2. Р. 319-325.

<sup>4</sup> Topas Bruker / https://topas.webspace.durham.ac.uk/

<sup>5</sup> И.С. Якимов, С.Д. Кирик, П.С. Дубинин, О.Е. Пиксина, Т.А. Бабкина, С.И. Савушкина. Методический подход к разработке стандартных образцов фазового состава технологических продуктов золотоизвлекательных фабрик // Стандартные образцы. 2015. №1. С. 3-15.